# indexPro

### ブラシレスモータドライバの設計事例

### (回路ブロック編)

### 速度制御の仕組み

#### 速度制御

このテーマで扱うモータドライバは内蔵 MCU を用いてモータドライバ単独で速度制 御ができる他、上位コントローラ(パソコンなど)とモータドライバを接続して外部 から速度制御を行う事も出来ます。外部制御の方法にも上位コントローラを含めたフ ィードバックループを形成するモードや、上位コントローラは速度指示を行うだけで モータドライバ内蔵 MCU がフィードバックループを形成するモードが有ります。 今回は上位コントローラを含めたフィードバックループで外部制御を行うモードを取 り上げてモータの速度制御を紹介します。

モータ速度制御のしくみ

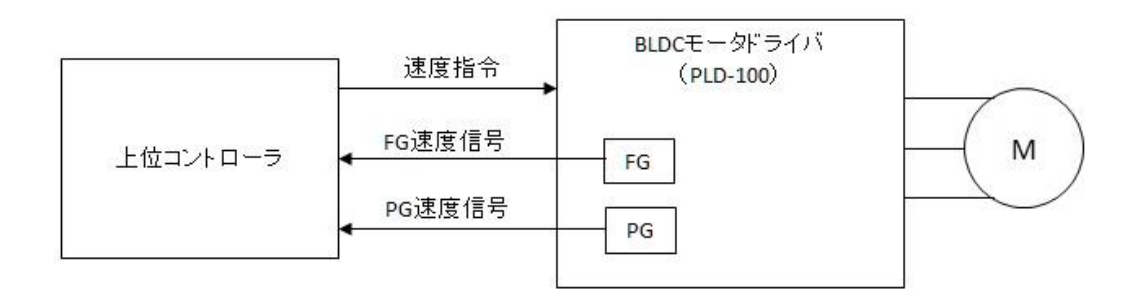

FG:Frequency Generator PG:Position Generator

## indexPro

モータの回転速度の制御の処理フローを下記に示します。

(1)上位コントローラがモータドライバに対して速度指令値を送信。

(2)モータドライバはモータ回転速度が受信した速度指令値になる様に速度制 御を行う。

(3)モータドライバは次の2つの速度信号を生成しリアルタイムに上位コント ローラへ送信する。

・電気角当たりの速度信号(FG)・・・1ppr×1/2 極数

2極モータ(永久磁石の N 極、S 極のペアがひとつ)ではモータ回転角は電 気角と等しくなります。4 極モータ(ペアが二つ)ではモータ回転角は電気 角の2倍になります。

ppr:pulse per rotation

・モータロータ機械角当たりの速度信号(PG)・・・1ppr

(4)上位コントローラはモータの回転変位情報(FG、PG)を見て、実際のモー タの速度が指令値になっているか否かを判断します。指令値に合っていなけれ ば、微調整した速度指令値をドライバに送信し、(2)から(4)を繰り返しま す。

2 きょう アンチン おおおお 井上の雅博